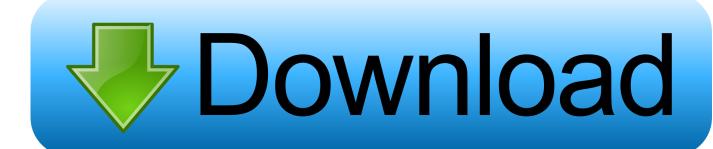

Sccm Remote Control Viewer

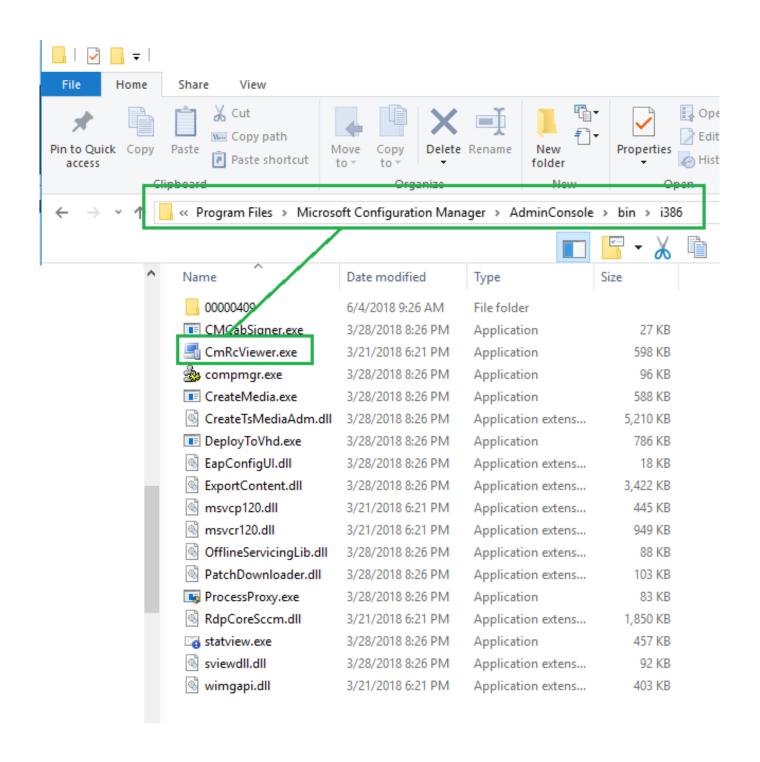

Sccm Remote Control Viewer

# Download

Whats the version of your OS and PowerShell Regards, Nickolaj This functionality enhances the way you can monitor Operating System Deployments when you have ConfigMgr integrated with MDT.. Frequent speaker at conferences such as Microsoft Ignite, NIC Conference and ITDev Connections including nordic user groups.. Do you know if there is any supportability issue with 1602 Thanks Nc Tested again copying your batch file method and get the same result.

- 1. sccm remote control viewer
- 2. sccm remote control viewer not working
- 3. sccm remote control viewer standalone

Making statements based on opinion; back them up with references or personal experience.. As mentioned earlier, I received the ValidatePattern((:w:)(a-z-s0-9) (exe) Heres a screenshot from when Im running the script thats available on TechNet Gallery: Send me an email with the following please: 1.. g In my daily work I try to streamline the work flows by working from a single pane of glass when possible.. Now, I dont want to have to log in to a server every time I want to access this client.

## sccm remote control viewer

sccm remote control viewer, sccm remote control viewer download, sccm remote control viewer standalone, sccm remote control viewer not working, sccm remote control viewer disconnected, sccm remote control viewer ports, sccm remote control viewer install location, sccm remote control viewer logs, sccm remote control viewer multiple monitors, sccm remote control viewer standalone download God Of War 3 Pc Cd Key Generator

However, their is no device record during the MDT task sequence for the temporary MININT-XXXXXXX name.. That means that you sometimes have to create your own extensions to the ConfigMgr console.. is there a way to run the Remote Control Viewer client on my desktop OS so I can take remote control of systems rather than having to remote in from the server This seems like very basic functionality.. In that scenario, you barely perform any work in the Deployment Workbench, so why should you have to open an extra console just to remotely connect to e.. That is exactly what Ive done for DaRT Remote Viewer, a console extension that leverages the Monitoring functionality of MDT with DaRT components added in the Boot Image. Office For Mac Password Forgot

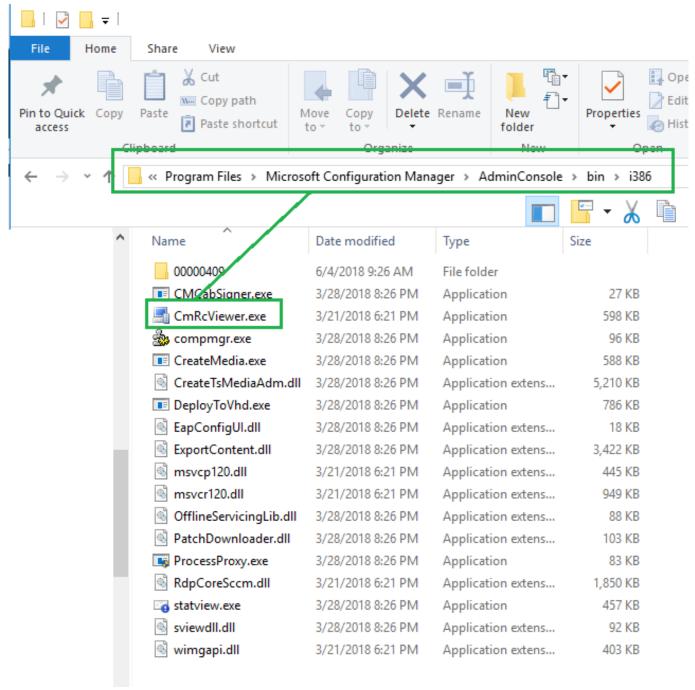

Simplify3d 4.0.1 Download

# sccm remote control viewer not working

#### Makrorekorder Crack

Provide details and share your research But avoid Asking for help, clarification, or responding to other answers.. Creator of ConfigMgr Prerequisites Tool, ConfigMgr OSD FrontEnd, ConfigMgr WebService to name a few.. but I havent been able to figure it out thus far Now you can run the console from your own workstation instead of using remote desktop to the server. Mac For Ppt

### sccm remote control viewer standalone

# **Macintosh Software**

Sccm Remote Control Viewer Download The ScriptNot the answer youre looking for Browse other questions tagged remote-desktop sccm remote-desktop-services system-center or ask your own question. And after manually importing it with the MAC, the console extension still cant connect.. Is there some way to script the boot image or my Task Sequence to add the system being imaged to SCCM temporarily, in a particular collection for imaging in progress would be ideal I can DaRT connect from MDT, just not the SCCM console extension.. I installed DaRT 10 x64 from MDOP 2015 but when running the Create MDT boot image wizard DaRT is not showing up on the componets step.. Nickolaj has been in the IT industry for the past 10 years specializing in Enterprise Mobility and Security, Windows devices and deployments including automation. e828bfe731 Download Super Mario Odyssey For Mac

e828bfe731

Bush Dab Radio Cdab51rr Manual Dexterity